# **1 | Calcul numérique et littéral**

# **I – Opérations sur les nombres réels**

# **1 – Addition et soustraction**

**Proposition 1.1 – Propriétés de l'addition**

• L'addition est **commutative**, *i.e.* pour tous réels *a* et *b*,

 $a + b = b + a$ .

• L'addition est **associative**, *i.e.* pour tous réels *a*, *b* et *c*,

$$
(a+b)+c=a+(b+c).
$$

**Exemple 1.2 –** Simplifier la somme *A* = 3+ *x* +4 grâce aux propriétés de l'addition.

 $A=3+x+4=x+3+4=x+7$ 

**Proposition 1.3 – Distributivité du signe "**−**"**

Pour tous réels *a*, *b* et *c*,

$$
a-(b+c) = a-b-c
$$
 et  $a-(b-c) = a-b+c$ .

On retiendra la méthode suivante.

**Méthode 1.4 – Supprimer des parenthèses précédées d'un signe "**+**" ou d'un signe "**−**"** On commence par repérer le signe qui précède la parenthèse que l'on souhaite supprimer :

- S'il s'agit d'un signe "+", on supprime les parenthèses sans rien changer de plus.
- S'il s'agit d'un signe "−", on supprime les parenthèses en changeant le signe de **tous** les termes à l'intérieur de la parenthèse.

**Exemple 1.5 –** Simplifier les expressions suivantes.

- $A = x 1 + (1 x) = x 1 + 1 x = x \cancel{1} + \cancel{1} x = 0$
- $B = x 1 (x + 1) = x 1 x 1 = x 1 x 1 = -2$

# **2 – Multiplication et division**

# **Proposition 1.6 – Propriétés de la multiplication**

• La multiplication est **commutative**, *i.e.* pour tous réels *a* et *b*,

$$
a \times b = b \times a.
$$

• La multiplication est **associative**, *i.e.* pour tous réels *a*, *b* et *c*,

$$
(a \times b) \times c = a \times (b \times c).
$$

**Exemple 1.7 –** Simplifier le produit *A* = 3× *x* ×4 grâce aux propriétés de la multiplication.

 $A=3\times x\times 4=3\times 4\times x=12x$ 

### **Proposition 1.8 – Simplification des fractions**

Soient *a* et *b* deux réels, avec  $b \neq 0$ . Si *c* est un réel non nul, alors

$$
\frac{a \times c}{b \times c} = \frac{a}{b}.
$$

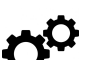

#### **Méthode 1.9 – Simplifier des fractions**

- 1. Pour simplifier une fraction, on essaie de trouver un facteur commun au numérateur et au dénominateur. On décompose alors le numérateur et le dénominateur de la fraction en produit de nombres contenant ce facteur commun.
- 2. Une fois la fraction simplifiée, on regarde si on peut à nouveau simplifier la fraction obtenue.
- 3. On continue ainsi jusqu'à ce que la fraction ne puisse plus être simplifiée (on parle alors de fraction **irréductible**).

**Exemple 1.10 –** Simplifier les fractions suivantes.

•  $A = \frac{24}{22}$ 30  $=\frac{2\times12}{1}$  $\frac{\cancel{2} \times 12}{\cancel{2} \times 15} = \frac{\cancel{3} \times 4}{\cancel{3} \times 5}$  $\frac{3 \times 4}{3 \times 5} = \frac{4}{5}$ 5 •  $B = \frac{2x^2}{4}$ 4*x*  $=\frac{2\times x^2}{x}$  $\frac{\cancel{2} \times x^2}{\cancel{2} \times 2x} = \frac{x \times \cancel{x}}{2 \times \cancel{x}}$  $\frac{x \times x}{2 \times x} = \frac{x}{2}$ 2

**ATTENTION !** Il s'agit de l'**unique** règle de simplification d'une fraction et elle concerne les **FACTEURS** d'un produit! Cela ne fonctionne pas du tout avec des additions.

**Exemple 1.11** – Simplifier la fraction  $\frac{5+2}{3+2}$ . Je ne peux pas simplifier les 2, qui sont additionnés et non multipliés. Ici, il faut d'abord faire les calculs :  $5+2$ 

$$
\frac{5+2}{3+2} = \frac{7}{5}.
$$

Je ne peux alors plus simplifier cette fraction, qui est irréductible.

#### **Méthode 1.12 – Manipuler des fractions**

- Pour **additionner** (ou **soustraire**) des fractions, on commence par les mettre au même dénominateur **PUIS** on ajoute (ou soustrait) les numérateurs.
- Pour **multiplier** des fractions, on multiplie les numérateurs et les dénominateurs entre eux.
- Pour **diviser** par une fraction, on multiplie par son **INVERSE**.

**Exemple 1.13 –** Donner les nombres suivants sous la forme d'une fraction irréductible.

•  $A = \frac{1}{4}$ 4 − 1 3  $=\frac{3\times1}{1}$  $\frac{3\times1}{3\times4}-\frac{4\times1}{4\times3}$  $\frac{4 \times 1}{4 \times 3} = \frac{3}{12}$ 12  $\frac{4}{}$ 12  $=\frac{3-4}{1}$ 12  $=-\frac{1}{2}$ 12 •  $B = \frac{3}{2}$ 2  $\times \frac{8}{5}$ 5  $=\frac{3\times 8}{1}$  $\frac{3\times8}{2\times5}=\frac{3\times4\times2}{2\times5}$  $\frac{\times 4 \times 2}{2 \times 5} = \frac{12}{5}$ 5  $\bullet$  *C* = 1 2 2 3  $\frac{1}{2}$ 2  $\times\frac{3}{4}$ 2  $=\frac{1\times3}{1}$  $\frac{1\times3}{2\times2}=\frac{3}{4}$ 4

**Remarque 1.14 –** On donne **toujours** le résultat sous la forme d'une fraction irréductible. Cela permet notamment de rendre les calculs suivants beaucoup plus simples.

# **3 – Puissance entière**

**Définition 1.15 –** Soient *n* un entier naturel non nul et *a* un réel.

• Le réel noté *a n* (lire *"a puissance n"*) est le produit de *n* facteurs tous égaux à *a*, *i.e.*

$$
a^n = \underbrace{a \times a \times \cdots \times a}_{n \text{ facteurs}}.
$$

• Si *a* est non nul, alors

$$
a^{-n} = \frac{1}{a^n}.
$$

• Par convention,  $a^0 = 1$ .

**Exemple 1.16 –** Calculer les nombres suivants.

•  $2^4 = 2 \times 2 \times 2 \times 2 = 16$  • 2

• 
$$
2^{-4} = \frac{1}{2^4} = \frac{1}{16}
$$

#### **Proposition 1.17 – Calcul avec des puissances**

Pour tous réels *a* et *b* et tous entiers relatifs *m* et *n*,

$$
a^1 = a, \qquad a^m \times a^n = a^{m+n}, \qquad \frac{a^m}{a^n} = a^{m-n}, \qquad (a^m)^n = a^{mn}, \qquad (ab)^n = a^n b^n \quad \text{et} \quad \left(\frac{a}{b}\right)^n = \frac{a^n}{b^n}.
$$

*Démonstration.* En explicitant,

$$
a^{m} \times a^{n} = \underbrace{a \times a \times \cdots \times a}_{m \text{ fois}} \times \underbrace{a \times a \times \cdots \times a}_{n \text{ fois}} = \underbrace{a \times a \times \cdots \times a}_{m+n \text{ fois}} = a^{m+n}.
$$

On raisonne de même, en comptant les facteurs, pour les autres points.

 $\Box$ 

### **Corollaire 1.18**

Soient *a* un réel et *n* un entier naturel. Alors

$$
(-a)^n = \begin{cases} a^n & \text{si } n \text{ est pair,} \\ -a^n & \text{si } n \text{ est impair.} \end{cases}
$$

**Exemple 1.19 –** Calculer les nombres suivants.

•  $A = 2^2 \times 2^{-4} \times 2 = 2^{2-4+1} = 2^{-1} = \frac{1}{2}$ 2 •  $B = \frac{3^8}{2^7}$  $rac{3^8}{3^7} = 3^{8-7} = 3^1 = 3$ •  $C = \frac{(5^4)^3}{5^{11}}$  $\frac{5^4}{5^{11}}^3 = \frac{5^{4\times3}}{5^{11}}$  $rac{5^{4\times3}}{5^{11}} = \frac{5^{12}}{5^{11}}$  $rac{5^{12}}{5^{11}} = 5^{12-11} = 5^1 = 5$ 

# **4 – Racines carrées**

**Définition 1.20 –** Soit *a* un réel **POSITIF OU NUL**. On appelle **racine carrée** de *a*, l'unique réel positif p (ou nul) *x* solution de l'équation  $x^2 = a$ . On le note  $x = \sqrt{a}$ .

**Proposition 1.21 – Calcul avec des racines carrées** Soient *a* et *b* deux réels **positifs**,

$$
\sqrt{a \times b} = \sqrt{a} \times \sqrt{b}
$$
,  $\sqrt{a^2} = a$  et  $\sqrt{\frac{a}{b}} = \frac{\sqrt{a}}{\sqrt{b}}$  si  $b \neq 0$ .

#### **Méthode 1.22 – Calculer et simplifier des racines carrées**

Pour calculer et simplifier des racines carrées, il convient de distinguer deux types de nombres :

• Les **carrés parfaits**, dont on peut calculer directement la racine. On peut ainsi retenir que

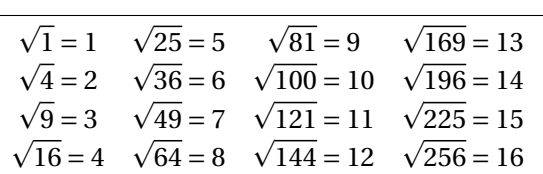

• Les autres nombres. Pour les nombres qui ne sont pas des carrés parfaits, la racine carrée "ne p tombe pas juste". On essaie alors de simplifier en écrivant la racine sous la forme *a b* avec *a* et *b* entiers et *b* le plus petit possible. Pour cela l'idée est de décomposer le nombre de départ sous la forme du produit d'un carré parfait par un autre nombre puis d'utiliser la première propriété de la proposition précédente.

**Exemple 1.23 –** Écrire <sup>p</sup> 72 sous la forme *a b*, avec *b* l'entier le plus petit possible.

> $\overline{72}$  =  $\overline{9\times8}$  =  $\overline{9}$  ×  $\overline{8} = 3 \times$  $\overline{8} = 3 \times$  $\overline{4 \times 2} = 3 \times$  $\overline{4}$  ×  $\overline{2} = 3 \times 2 \times$  $\overline{2} = 6$ 2

**ATTENTION !** On veille à retenir qu'en général,

$$
\sqrt{a+b} \neq \sqrt{a} + \sqrt{b}.
$$

Par exemple, si on choisit  $a = 9$  et  $b = 16$ ,

p  $\overline{a+b}$  =  $\overline{9+16} =$  $\sqrt{25} = 5$  mais  $\sqrt{a} +$  $\overline{b}$  =  $\overline{9}$ +  $\overline{16} = 3 + 4 = 7.$ 

**Remarque 1.24 –** Il n'est pas inutile de remarquer que les règles de calcul pour la racine carrée et les puissances sont analogues pour la multiplication et la division :

$$
\sqrt{ab} = \sqrt{a}\sqrt{b}
$$
 vs  $(ab)^n = a^n b^n$  et  $\sqrt{\frac{a}{b}} = \frac{\sqrt{a}}{\sqrt{b}}$  vs  $\left(\frac{a}{b}\right)^n = \frac{a^n}{b^n}$ .

En effet, la racine carrée peut s'exprimer comme une puissance rationnelle : pour tout  $a\!\geqslant\! 0,\,\,\,\,\sqrt{a}$  =  $a^{\frac{1}{2}}.$ 

# **II – Calcul littéral**

# **1 – Règles de priorité**

#### **Méthode 1.25 – Appliquer les règles de priorité**

Afin de mener à bien des calculs, il faut savoir dans quel ordre effectuer les différentes opérations. Pour cela, il est indispensable de parfaitement maîtriser les règles de priorité. Celles-ci sont rappelées ci-dessous :

- 1. On effectue d'abord les calculs des expressions entre parenthèses, en commençant par les parenthèses les plus à l'intérieur.
- 2. On effectue les puissances **AVANT** les multiplications, divisions, additions et soustractions.
- 3. On effectue d'abord les multiplications et les divisions **AVANT** les additions et les soustractions.
- 4. Enfin, on effectue les additions et les soustractions.

**Exemple 1.26 –** Calculer les nombres suivants.

•  $A = 5-4 \times 3+5 \times (3-6) = 5-4 \times 3+5 \times (-3) = 5-12-15 = -7-15 = -22$ •  $B = \frac{2 \times (4 - 2)}{2^2 - 2^2}$  $\frac{\times (4-2)}{3^2 \times 2^2} = \frac{2 \times 2}{3^2 \times 2}$  $\frac{2\times2}{3^2\times2^2}=\frac{2\times2}{9\times4}$  $\frac{2\times 2}{9\times 4} = \frac{4}{9\times 4}$  $\frac{A}{9 \times A} = \frac{1}{9}$ 9

**ATTENTION !** Il ne faut surtout pas confondre  $(-5)^2$  et  $-5^2$ . D'un côté (−5)<sup>2</sup> = (−5) × (−5) = 25 et de l'autre −5<sup>2</sup> = −(5 × 5) = −25.

# **2 – Développement**

**Définition 1.27 – Développer** une expression consiste à transformer un produit en une somme.

#### **Proposition 1.28 – Distributivité de la multiplication**

Soient *a*, *b*, *c*, *d* et *k* des réels. Alors

- $k(a + b) = ka + kb$ ,
- $k(a-b) = ka kb$ ,
- $(a + b)(c + d) = ac + ad + bc + bd.$

**Exemple 1.29 –** Développer les expressions suivantes.

- *A* = (*x*−4)(−2*x*+3) = *x*×(−2*x*)+*x*×3+(−4)×(−2*x*)+(−4)×3 = −2*x* <sup>2</sup>+3*x*+8*x*−12 = −2*x* <sup>2</sup>+11*x*−12 •  $B = (x-4)(2x-1)(x^2-5x+6) = (2x^2-x-8x+4)(x^2-5x+6) = (2x^2-9x+4)(x^2-5x+6)$  $= 2x^4 - 10x^3 + 12x^2 - 9x^3 + 45x^2 - 54x + 4x^2 - 20x + 24 = 2x^4 - 19x^3 + 61x^2 - 74x + 24$
- $C = (x+1)(x-3) x(2x-1) = x^2 3x + x 3 (2x^2 x) = x^2 2x 3 2x^2 + x = -x^2 x 3$

#### **3 – Factorisation**

**Définition 1.30 – Factoriser** une expression consiste à transformer une somme en produit.

Les règles utiles à la factorisation sont les mêmes que celles utilisées pour développer une expression, cette fois écrites dans l'autre sens :

$$
ka + kb = k(a + b) \quad \text{et} \quad ka - kb = k(a - b).
$$

Factoriser consiste donc à identifier le **facteur commun** aux différents termes d'une somme (ici c'est *k*) et à regrouper entre parenthèses les **facteurs complémentaires** associés (ici ce sont *a* et *b*).

**Remarque 1.31 –** "Développer" et "factoriser" sont des transformations réciproques l'une de l'autre.

#### **Méthode 1.32 – Factoriser une expression**

Pour mener à bien une factorisation, il faut :

- 1. Identifier le facteur commun.
- 2. Identifier les facteurs complémentaires.
- 3. Identifier les signes à placer entre les facteurs complémentaires.

**Exemple 1.33 –** Factoriser les expressions suivantes.

- $A = 8x + 12 = 4 \times 2x + 4 \times 3 = 4(2x + 3)$
- $B = (x-4)(2x-3) + (x-4) = (x-4) \times (2x-3) + (x-4) \times 1 = (x-4)(2x-3+1) = (x-4)(2x-2)$
- $C = (x-2)^2 (x-2)(2x-3) = (x-2)(x-2) (x-2)(2x-3) = (x-2)(x-2 (2x-3))$

$$
= (x-2)(x-2-2x+3) = (x-2)(-x+1)
$$

## **4 – Identités remarquables**

#### **Proposition 1.34 – Identités remarquables**

Soient *a* et *b* deux réels. Les égalités suivantes sont appelées **identités remarquables** :

- $(a+b)^2 = a^2 + 2ab + b^2$ ,
- $(a b)^2 = a^2 2ab + b^2$ ,
- $(a b)(a + b) = a^2 b^2$ .

#### *Démonstration.*

1.  $(a + b)^2 = (a + b)(a + b) = a^2 + ab + ba + b^2 = a^2 + 2ab + b^2$ ,

- 2.  $(a b)^2 = (a b)(a b) = a^2 ab ba + b^2 = a^2 2ab + b^2$ ,
- 3.  $(a-b)(a+b) = a^2 + ab ba b^2 = a^2 b^2$ .

 $\Box$ 

**Remarque 1.35 –** Ces trois identités remarquables, **à connaître parfaitement**, permettent de développer ou de factoriser rapidement des expressions comportant des carrés.

6

#### **Méthode 1.36 – Développer ou factoriser à l'aide d'une identité remarquable**

Les identités remarquables permettent de développer ou de factoriser rapidement des expressions comportant des carrés. Pour développer ou factoriser une expression à l'aide d'une des trois identités remarquables, il s'agit à chaque fois d'identifier la formule à utiliser puis les coefficients *a* et *b* correspondants.

Dans le cas d'une factorisation, cette dernière étape est plus difficile :

- Pour les deux premières identités, il s'agit de mettre en évidence les deux termes au carré afin d'identifier *a* et *b*, puis de s'assurer que le terme restant correspond bien au terme ±2*ab*.
- Pour la troisième identité, il s'agit de s'habituer à identifier des différences de carrés *a*<sup>2</sup> − *b*<sup>2</sup>.

#### **Exemple 1.37 –** Développer les expressions suivantes.

- $A = (8x + 4)^2 = (8x)^2 + 2 \times 8x \times 4 + 4^2 = 64x^2 + 64x + 16$
- $B = (2x-1)^2 = (2x)^2 2 \times 2x \times 1 + 1^2 = 4x^2 4x + 1$

**Exemple 1.38 –** Factoriser les expressions suivantes.

•  $A = 9x^2 + 30x + 25$ Il s'agit de la première identité remarquable,  $(a + b)^2 = a^2 + 2ab + b^2$ . J'identifie les coefficients *a* et *b*, grâce aux carrés :

$$
9x^2 = (3x)^2
$$
 et  $25 = 5^2$ .

Par ailleurs,  $2 \times (3x) \times 5 = 30x$ . Ainsi en posant *a* = 3*x* et *b* = 5, j'obtiens que

 $A = a^2 + 2ab + b^2$  et donc  $A = (a+b)^2 = (3x+5)^2$ .

•  $B = 16x^2 - 8x + 1$ Il s'agit de la deuxième identité remarquable,  $(a - b)^2 = a^2 - 2ab + b^2$ . J'identifie les coefficients *a* et *b*, grâce aux carrés :

$$
16x^2 = (4x)^2
$$
 et  $1 = 1^2$ .

Par ailleurs,  $2 \times (4x) \times 1 = 8x$ . Ainsi en posant  $a = 4x$  et  $b = 1$ , j'obtiens que

$$
B = a^2 - 2ab + b^2
$$
 et donc  $B = (a - b)^2 = (4x - 1)^2$ .

•  $C = (x-2)^2 - 36$ Je reconnais ici une différence de carrés :  $C = (x-2)^2 - 6^2$ . Il suffit alors d'utiliser la troisième identité remarquable, *a* <sup>2</sup> −*b* <sup>2</sup> = (*a* −*b*)(*a* +*b*), avec  $a = x - 2$  et  $b = 6$ :

$$
C = (a - b)(a + b) = (x - 2 - 6)(x - 2 + 6) = (x - 8)(x + 4).
$$

# **5 – Détection d'erreurs**

## **Méthode 1.39 – Détecter une erreur dans des calculs littéraux**

Une façon de détecter des erreurs dans des calculs littéraux consiste à "tester" les différentes expressions pour une valeur numérique particulière.

On est alerté d'une erreur dès qu'il y a discordance entre les résultats obtenus.

**Exemple 1.40** – Dans l'application précédente, j'ai factorisé l'expression  $A = 9x^2 + 30x + 25$ et j'ai obtenu  $A = (3x + 5)^2$ . Autrement dit, j'ai démontré l'égalité

$$
9x^2 + 30x + 25 = (3x + 5)^2.
$$

Pour détecter une éventuelle erreur dans l'égalité, je peux tester différentes valeurs de *x* :

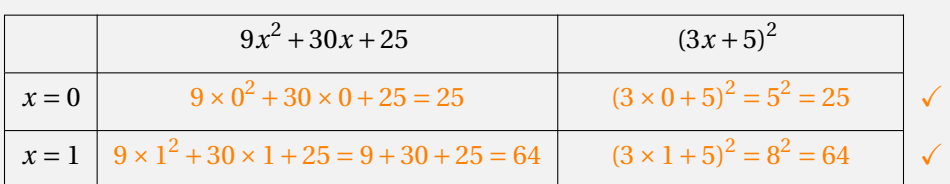

# **III – Ensembles usuels de nombres**

# **1 – Notations**

On rappelle les notations usuelles des principaux ensembles de nombres.

- N désigne l'ensemble des **entiers naturels** : 0, 1, 2, . . .
- Z désigne l'ensemble des **entiers relatifs** : ensemble des entiers naturels et de leurs opposés.
- $\Box$  désigne l'ensemble des **nombres décimaux** : ensemble des quotients de la forme  $\frac{a}{10^n}$  avec *a* un entier relatif et *n* un entier naturel.
- Q désigne l'ensemble des **rationnels** : ensemble des quotients  $\frac{p}{q}$  avec  $p$  un entier relatif et  $q$  un entier naturel non nul.
- R désigne l'ensemble des **réels** : il contient, outre les rationnels, des nombres dits **irrationnels** tels **ικ designe l´ei<br>que √2, π, …**

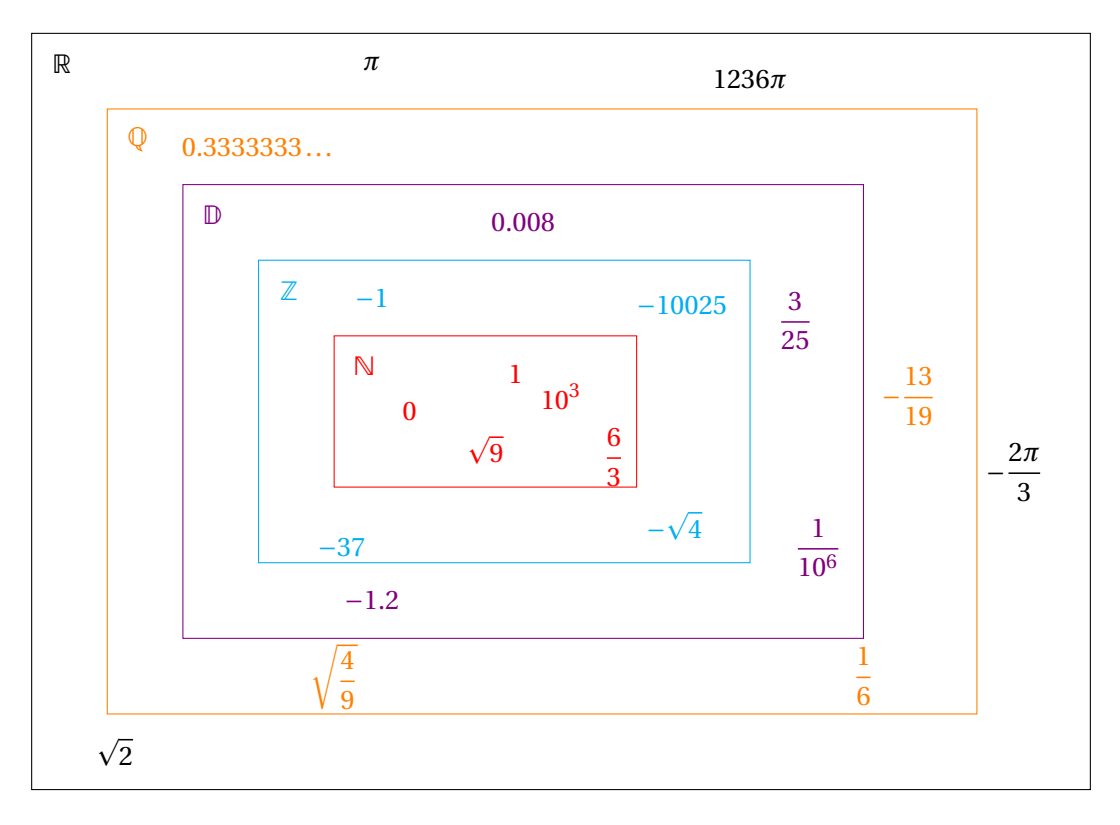

**Remarque 1.41 –** Ces ensembles privés de 0 sont respectivement notés ℕ<sup>\*</sup>, ℤ<sup>\*</sup>, D<sup>\*</sup>, ℚ<sup>\*</sup> et ℝ<sup>\*</sup>.

# **2 – Intervalles de** R

Pour tous réels *a* et *b* tels que  $a \le b$ , on introduit différents ensembles de nombres : les **intervalles** de R. • les **segments** ou **intervalles fermés** :  $[a,b] = \{x \in \mathbb{R} \mid a \le x \le b\},\$ 

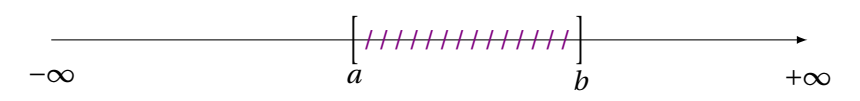

• les **intervalles ouverts**:  $\left| a,b \right| = \{x \in \mathbb{R} \mid a < x < b \},\}$ 

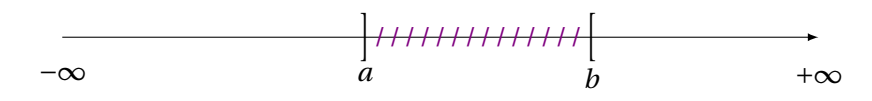

$$
\text{et} \quad |a,+\infty| = \{x \in \mathbb{R} \mid x > a\},
$$

$$
-\infty
$$
 
$$
- \infty
$$
 
$$
+ \infty
$$

et ¤ −∞,*b* £ = © *x* ∈ R | *x* < *b* ª , h /////////////////////////////////// −∞ *<sup>b</sup>* +∞

• les **intervalles semi-ouverts à droite** :  $[a,b] = \{x \in \mathbb{R} \mid a \le x < b\},\$ 

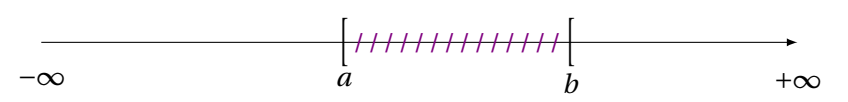

$$
\text{et} \quad [a, +\infty] = \{x \in \mathbb{R} \mid x \geq a\},
$$

$$
-\infty
$$
 
$$
a
$$
 
$$
+\infty
$$

• les **intervalles semi-ouverts à gauche** :  $|a,b| = \{x \in \mathbb{R} \mid a < x \leq b\},\$ 

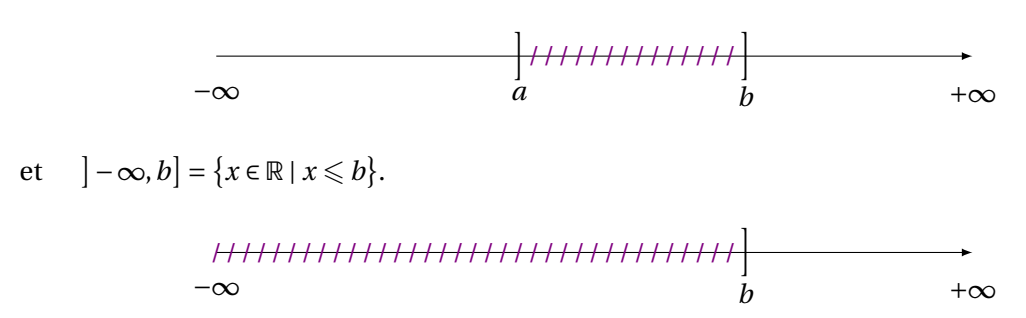

**Remarque 1.42 –** On peut aussi être amené à considérer des intervalles d'entiers. Pour tous entiers *a* et *b* tels que  $a \leq b$ , on note  $[a, b]$  l'ensemble des entiers compris entre *a* et *b* :

$$
[\![a,b]\!] = \{n \in \mathbb{Z} \mid a \leqslant n \leqslant b\}.
$$

Par exemple, on peut écrire  $[0, 2] = \{0, 1, 2\}.$